## ArtActivity

### Draw an Early Roman Temple Using Two-Point Perspective

There are many ways to create the illusion of space when depicting an architectural structure. The instructions below show one way by demonstrating two-point perspective in eight steps. Follow these steps using another sheet of paper.

**Materials:** Blue paper, pencils, erasers, synthetic brushes (optional), and watercolors (optional)

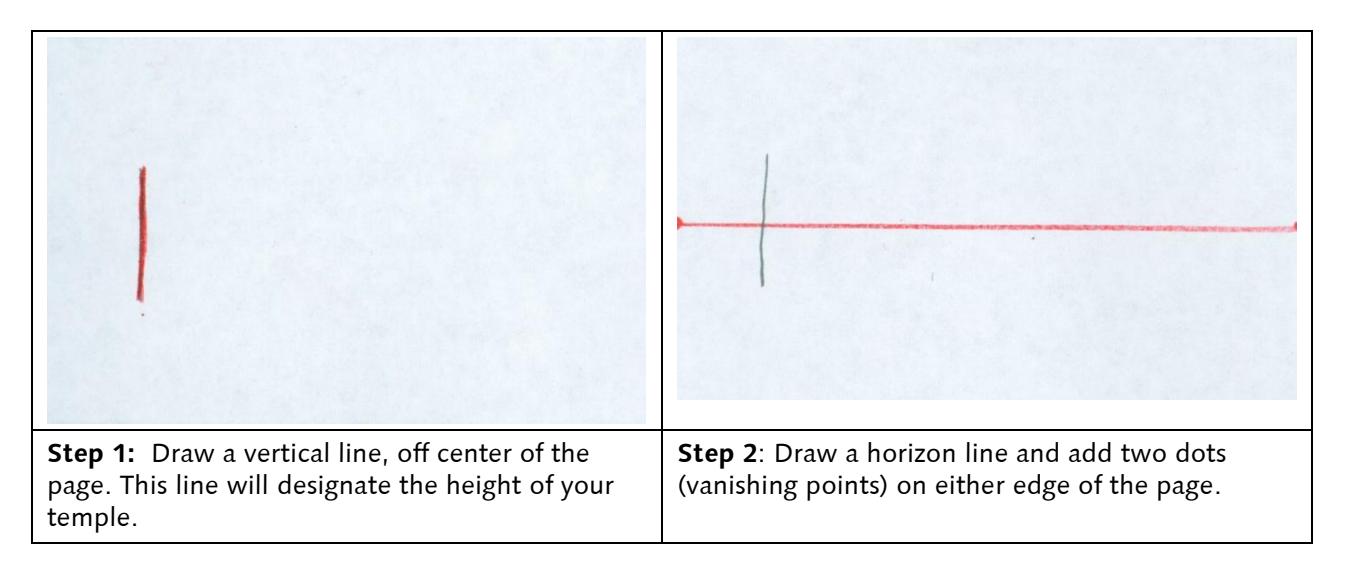

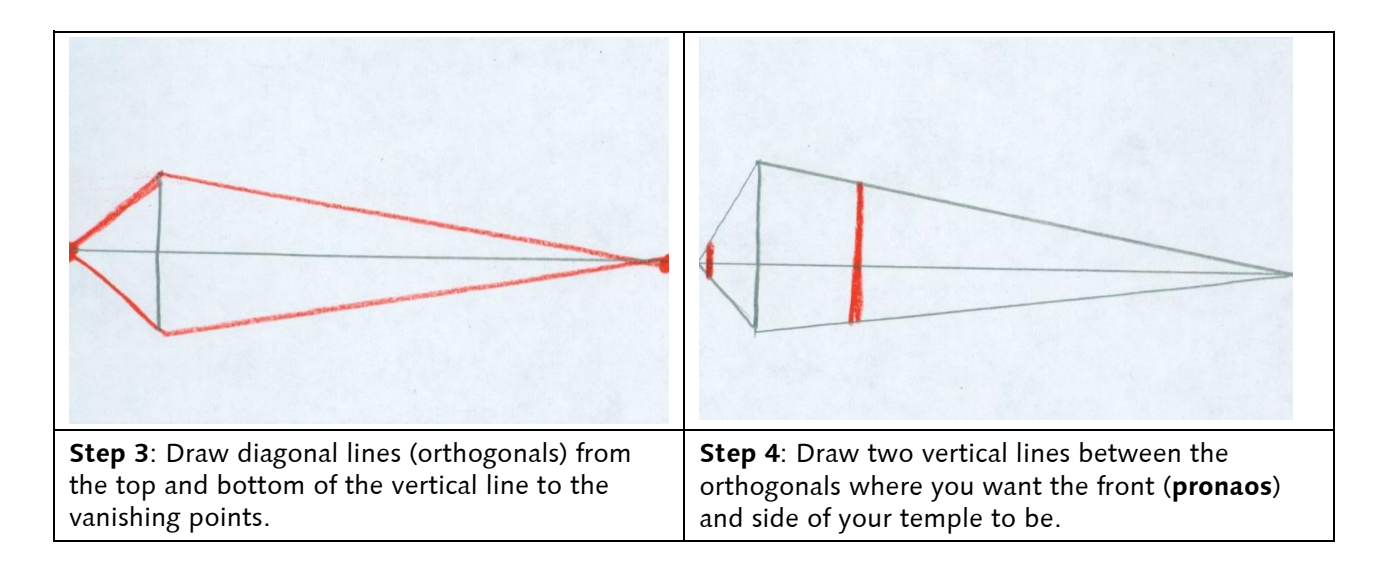

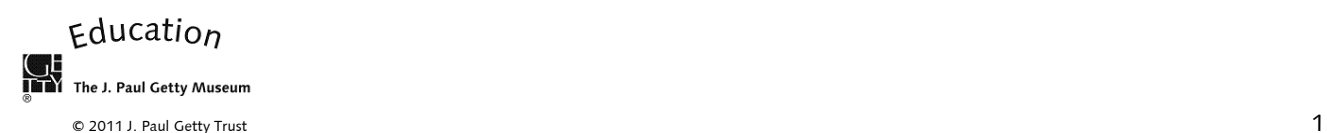

# ArtActivity

### Draw an Early Roman Temple Using Two-Point Perspective

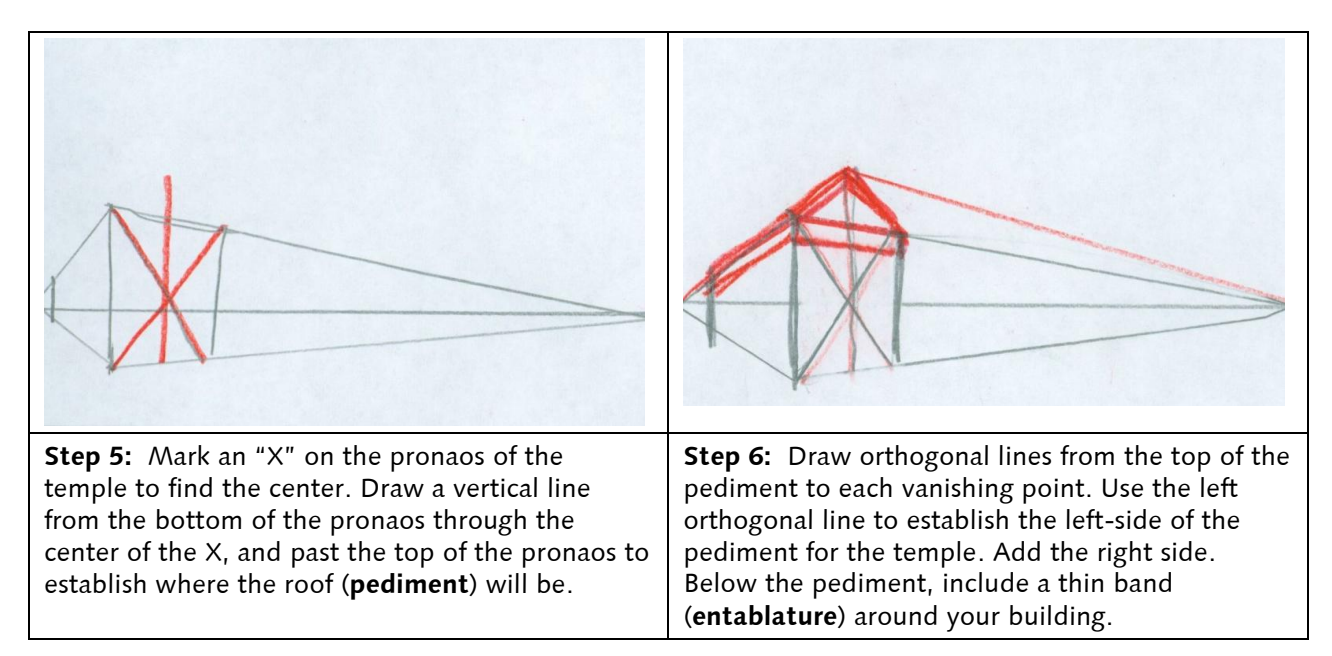

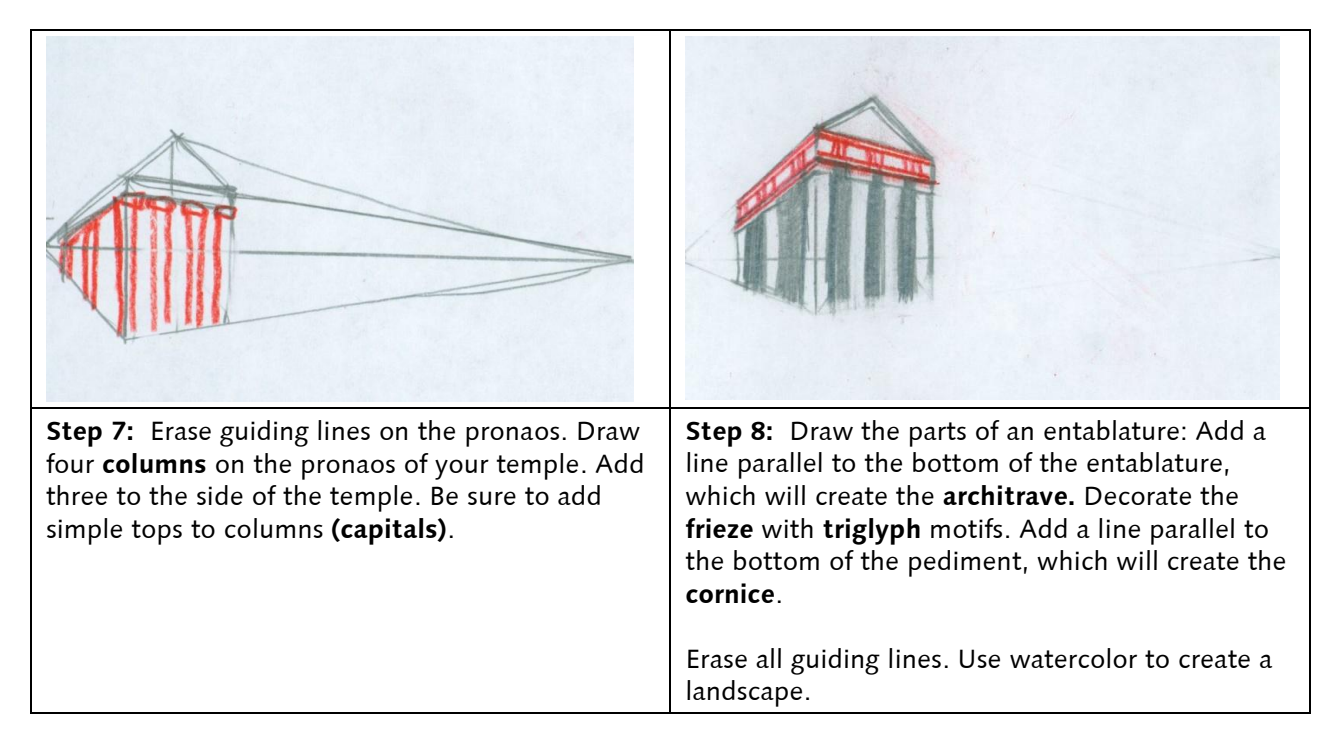

(Note: For definitions of words in bold, see "Architecture Vocabulary" at [http://www.getty.edu/](http://www.getty.edu/%20education/teachers/classroom_resources/curricula/art_architecture/downloads/arch_vocabulary.pdf)  [education/teachers/classroom\\_resources/curricula/art\\_architecture/downloads/arch\\_vocabulary.pdf\)](http://www.getty.edu/%20education/teachers/classroom_resources/curricula/art_architecture/downloads/arch_vocabulary.pdf)

#### Education The J. Paul Getty Museum

© 2011 J. Paul Getty Trust 2